### **ASSIGNMENT # 1 Chapter 3: Entertaining Programs**

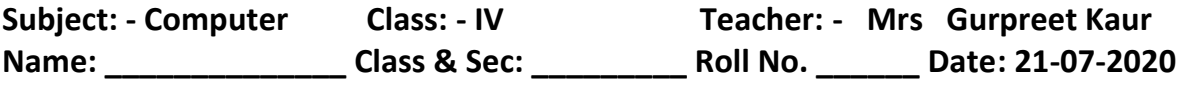

 **\_\_\_\_\_\_\_\_\_\_\_\_\_\_\_\_\_\_\_\_\_\_\_\_\_\_\_\_\_\_\_\_\_\_\_\_\_\_\_\_\_\_\_\_\_\_\_\_\_\_\_\_\_\_\_\_\_\_\_\_** 

 **\_\_\_\_\_\_\_\_\_\_\_\_\_\_\_\_\_\_\_\_\_\_\_\_\_\_\_\_\_\_\_\_\_\_\_\_\_\_\_\_\_\_\_\_\_\_\_\_\_\_\_\_\_\_\_\_\_\_\_\_**

 **\_\_\_\_\_\_\_\_\_\_\_\_\_\_\_\_\_\_\_\_\_\_\_\_\_\_\_\_\_\_\_\_\_\_\_\_\_\_\_\_\_\_\_\_\_\_\_\_\_\_\_\_\_\_\_\_\_\_\_\_**

**Q1. What is multimedia?**

**Q2. Name the specialized software used to play media files containing audio and video.**

#### **Q3. Fill in the blanks**

**\_\_\_\_\_\_\_\_\_\_\_\_\_\_**

- **i) The word 'multimedia is a combination of two word,\_\_\_\_\_\_\_\_\_and**
- **ii) When you combine text, sound video and graphics in a single application ,it becomes a \_\_\_\_\_\_\_\_\_\_\_\_\_\_\_\_\_\_\_\_application**
- **iii) The\_\_\_\_\_\_\_\_\_\_\_\_\_program is used to play your video/music files.**
- **iv) A collection of songs assembled according to the mood or a theme is called\_\_\_\_\_\_\_\_\_\_\_\_**
- **v) In the Windows Media Player, to temporarily, stop the playing of a file, click on the \_\_\_\_\_\_\_\_\_ button.**
- **vi) \_\_\_\_\_\_\_\_\_\_\_\_recorder software is used to record sounds in the computer**

## **Q4. Name the following buttons using in Window Media Player:**

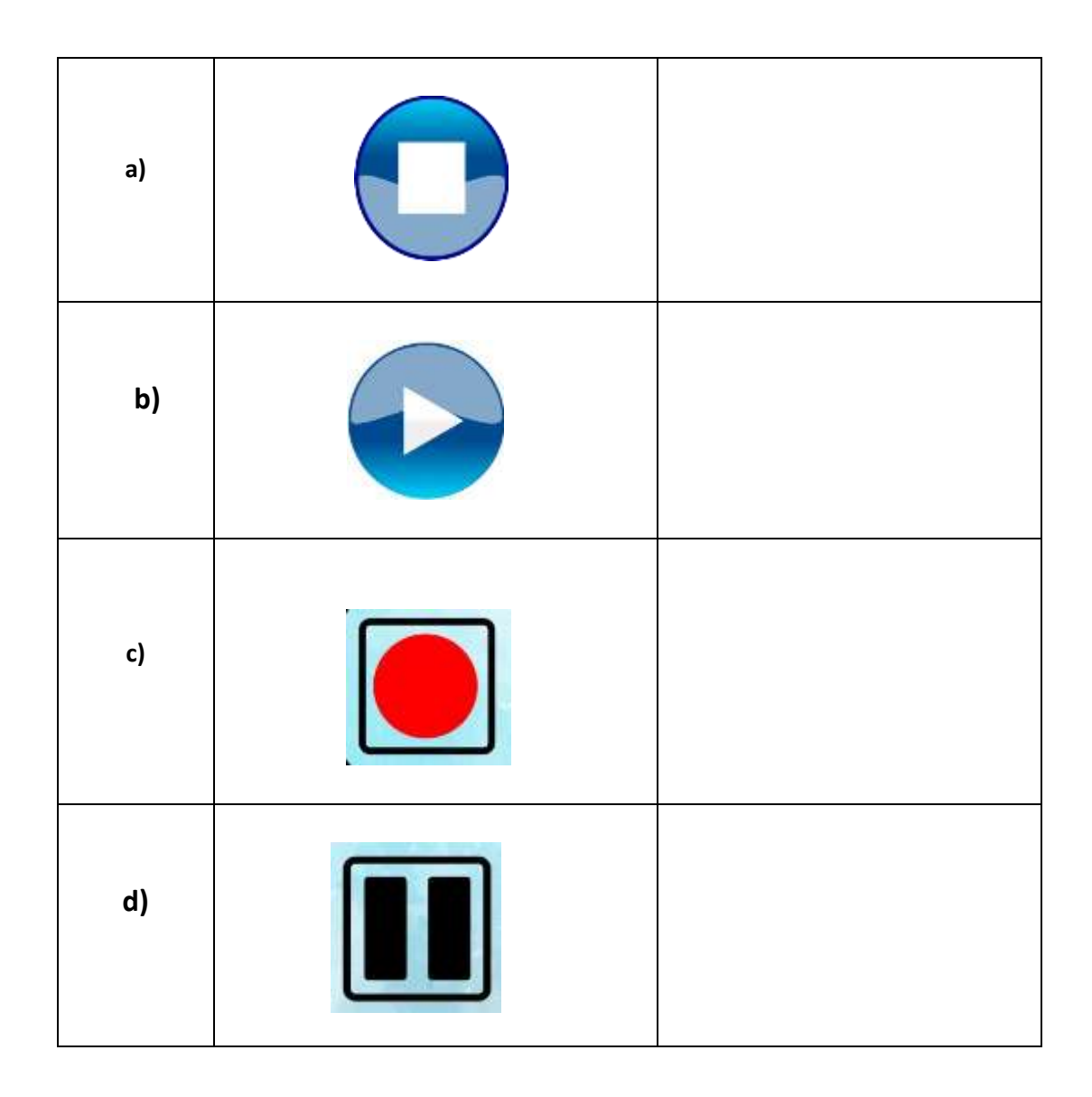

# **Answers (Assignment#1)**

### **Lesson-3**

# **Ans 1. Multimedia is a simply the integration of multiple forms of media**

 **(text, picture, sound, and video) put together.**

**Ans 2. Windows Media Player**

### **Ans 3.**

- **i) Multi , Media**
- **ii) Multimedia**
- **iii) Media Player**
- **iv) Playlist**
- **v) Pause**
- **vi) Sound**

## **Ans 4.**

- **a) Stop Button**
- **b) Play Button**
- **c) Record Button**
- **d) Pause Button**